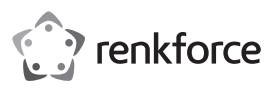

# **Instrukcja użytkowania Mysz Backilit Gaming X2 4800 dpi Nr zamówienia 1491363**

# **Użytkowanie zgodne z przeznaczeniem**

Mysz z jej 6 przyciskami i kółkiem przewijania przeznaczona jest do obsługi komputera i znakomicie nadaje się do gier, dzięki wygodnej regulacji częstotliwości próbkowania.

Ze względów bezpieczeństwa oraz certyfikacji nie można w żaden sposób przebudowywać lub zmieniać urządzenia. W przypadku korzystania z produktu w celach innych niż opisane, produkt może zostać uszkodzony. Niewłaściwe użytkowanie może ponadto spowodować zagrożenia, takie jak zwarcia, oparzenia, itp. Dokładnie przeczytać instrukcję obsługi i zachować ją do późniejszego wykorzystania. Produkt można przekazywać osobom trzecim wyłącznie z załączoną instrukcją obsługi.

Produkt jest zgodny z obowiązującymi wymogami krajowymi i europejskimi. Wszystkie nazwy firm i produktów są znakami towarowymi ich właścicieli. Wszelkie prawa zastrzeżone.

## **Zakres dostawy**

- Mysz
- Instrukcja użytkowania

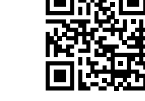

# **Aktualne Instrukcje obsługi**

Pobierz aktualne instrukcje obsługi poprzez link www.conrad.com/downloads lub zeskanuj przedstawiony kod QR. Postępuj zgodnie z instrukcjami wyświetlanymi na stronie internetowej.

## **Objaśnienie symboli**

Symbol z wykrzyknikiem w trójkącie wskazuje na ważne wskazówki w niniejszej instrukcji obsługi, których należy koniecznie przestrzegać.

# **Wskazówki dotyczące bezpieczeństwa użytkowania**

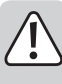

**Dokładnie przeczytać instrukcję obsługi i przestrzegać zawarte w niej wskazówki dotyczące bezpieczeństwa. Nie ponosimy żadnej odpowiedzialności za obrażenia oraz szkody spowodowane nieprzestrzeganiem wskazówek bezpieczeństwa i informacji zawartych w niniejszej instrukcji obsługi. Co więcej, w takich przypadkach użytkownik traci gwarancję.**

- Produkt nie jest zabawką. Należy trzymać go poza zasięgiem dzieci i zwierząt.
- Dopilnować, aby materiały opakowaniowe nie zostały pozostawione bez nadzoru. Dzieci mogą się zacząć nimi bawić, co jest niebezpieczne.
- Chronić produkt przed ekstremalnymi temperaturami, bezpośrednim światłem słonecznym, silnymi wibracjami, wysoką wilgotnością, wilgocią, palnymi gazami, oparami i rozpuszczalnikami.
- Nie narażać produktu na obciążenia mechaniczne.
- Jeśli bezpieczna praca nie jest dłużej możliwa, należy przerwać użytkowanie i zabezpieczyć produkt przed ponownym użyciem. Bezpieczna praca nie jest możliwa, jeśli produkt:
- został uszkodzony,
- nie działa prawidłowo,
- był przechowywany przez dłuższy okres czasu w niekorzystnych warunkach lub
- został nadmiernie obciążony podczas transportu.
- Z produktem należy obchodzić się ostrożnie. Wstrząsy, uderzenia lub upuszczenie produktu spowodują jego uszkodzenie.
- Należy również wziąć pod uwagę instrukcje obsługi innych narzędzi, do których podłączone jest urządzenie.
- Jeśli istnieją wątpliwości w kwestii obsługi, bezpieczeństwa lub podłączania produktu, należy zwrócić się do wykwalifikowanego fachowca.
- Prace konserwacyjne, regulacja i naprawa mogą być przeprowadzane wyłącznie przez eksperta w specjalistycznym zakładzie.
- Jeśli pojawią się jakiekolwiek pytania, na które nie ma odpowiedzi w niniejszej instrukcji, prosimy o kontakt z naszym biurem obsługi klienta lub z innym specjalistą.
- Uwaga, światło LED:
	- Nie patrzeć w wiązką światła!
	- Nie obserwować bezpośrednio ani przyrządami optycznymi!
- Kabel sieciowy ułożyć tak, aby nie stwarzał zagrożenia potknięciem.

# **Uruchamianie**

 $\epsilon$ 

## **a) Złącze i powierzchnie**

- Umieść mysz na gładkiej, równej i wystarczająco dużej powierzchni.
- Funkcja optycznego rozpoznawania ruchu myszy USB zasadniczo nie działa na wszystkich powierzchniach.
	- Działanie nie jest przede wszystkim możliwe na odbijających powierzchniach lub szkle.
	- W przypadku wystąpienia problemów z kursorem myszy należy testowo użyć dopasowanej podkładki.
	- Pamiętaj, że mysz może pozostawić ślady na wrażliwych powierzchniach.
- Podłącz wtyczkę USB myszy do wolnego portu USB komputera. Włącza się oświetlenie myszy.
- System operacyjny rozpoznaje nowy sprzęt i instaluje wymagane sterowniki. Znajdują się one w systemie operacyjnym.

### **b) Przyciski i kółko przewijania**

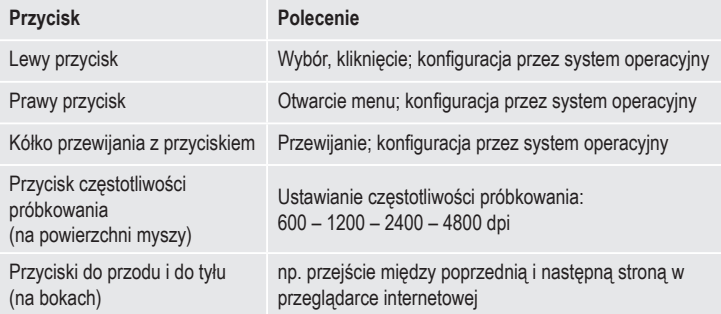

#### **c) Ustawienia związane z systemem**

Otwórz menu konfiguracji myszy w systemie operacyjnym. W zależności od systemu operacyjnego można dokonać dodatkowych ustawień myszy, np. funkcje kółka przewijania.

## **Pielęgnacja i czyszczenie**

- Przed czyszczeniem należy odłączyć produkt od komputera.
- Nie zanurzaj produktu w wodzie.
- Jeśli po dłuższym korzystaniu z myszy kursor nie porusza się prawidłowo, sprawdź, czy czujnik na jej spodzie nie jest zabrudzony.
- Wyczyść czujnik, dmuchając krotko na niego lub użyj miękkiego, czystego pędzelka.
- Do czyszczenia produktu użyj suchej, nie pozostawiającej włókien szmatki.
- Nie używaj szorujących ani chemicznych środków czyszczących.

# **Utylizacja**

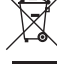

Elektroniczne urządzenia mogą być poddane recyklingowi i nie należą do odpadów z gospodarstw domowych.

Produkt należy utylizować po zakończeniu jego eksploatacji zgodnie z obowiązującymi przepisami prawnymi.

W ten sposób użytkownik spełnia wymogi prawne i ma swój wkład w ochronę środowiska.

## **Dane techniczne**

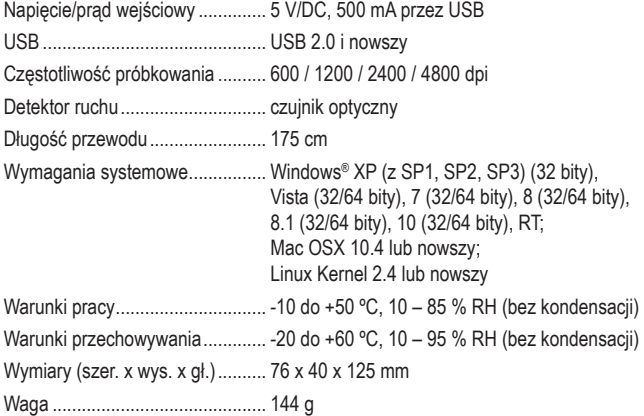

To publikacja została opublikowana przez Conrad Electronic SE, Klaus-Conrad-Str. 1, D-92240 Hirschau, Niemcy (www. conrad.com).

Wszelkie prawa odnośnie tego tłumaczenia są zastrzeżone. Reprodukowanie w jakiejkolwiek formie, kopiowanie, tworzenie mikrofilmów lub przechowywanie za pomocą urządzeń elektronicznych do przetwarzania danych jest zabronione bez pisemnej zgody wydawcy. Powielanie w całości lub w części jest zabronione. Publikacja ta odpowiada stanowi technicznemu urządzeń w chwili druku.

Copyright 2016 by Conrad Electronic SE. \*1491363\_v1\_0816\_02\_jh\_m\_PL\_(2)

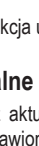